## CSCE 641 Computer Graphics: Image Mosaicing

Jinxiang Chai

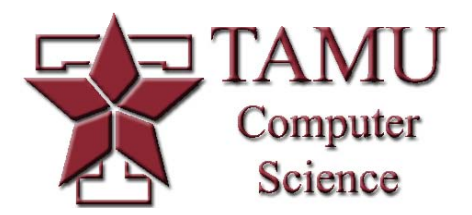

*Source: faculty.cs.tamu.edu/jchai/cpsc641\_spring10/lectures/lecture8.ppt*

## **Outline**

Image registration

-How to break assumptions?

3D-2D registration

Image mosaicing

### Mosaics: Stitching Image Together

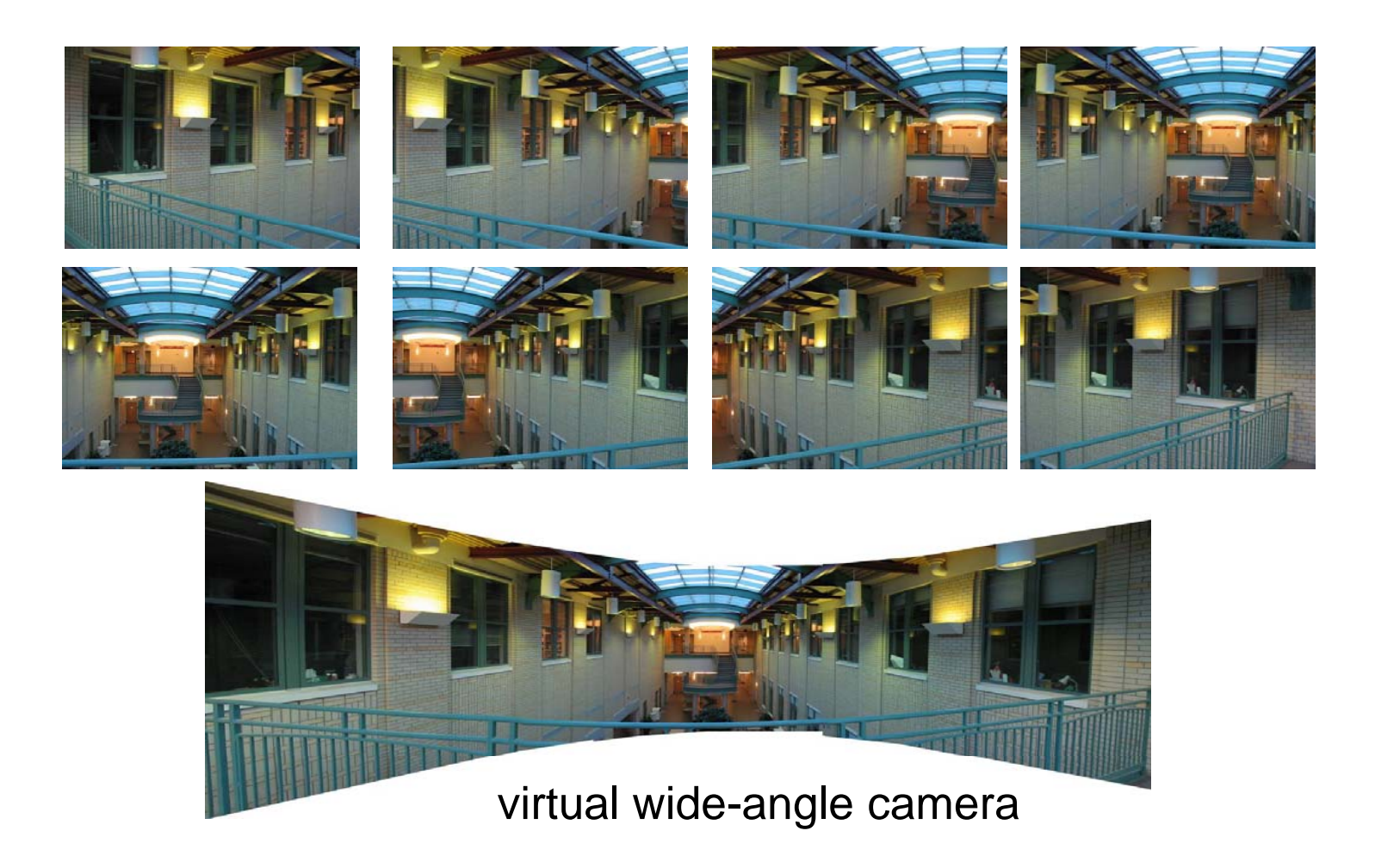

- – $-$  Take a sequence of images from the same position
	- Rotate the camera about its optical center

- – $-$  Take a sequence of images from the same position
	- Rotate the camera about its optical center
- – Compute transformation between second image and first

- – $-$  Take a sequence of images from the same position
	- Rotate the camera about its optical center
- – Compute transformation between second image and first
- $-$  Transform the second image to overlap with the first

- – $-$  Take a sequence of images from the same position
	- Rotate the camera about its optical center
- – Compute transformation between second image and first
- $-$  Transform the second image to overlap with the first
- Blend the two to gether to create a mosaic

- – $-$  Take a sequence of images from the same position
	- Rotate the camera about its optical center
- – Compute transformation between second image and first
- $-$  Transform the second image to overlap with the first
- Blend the two to gether to create a mosaic
- –If there are more images, repeat

## Image Mosaic

#### Is a pencil of rays contains all views

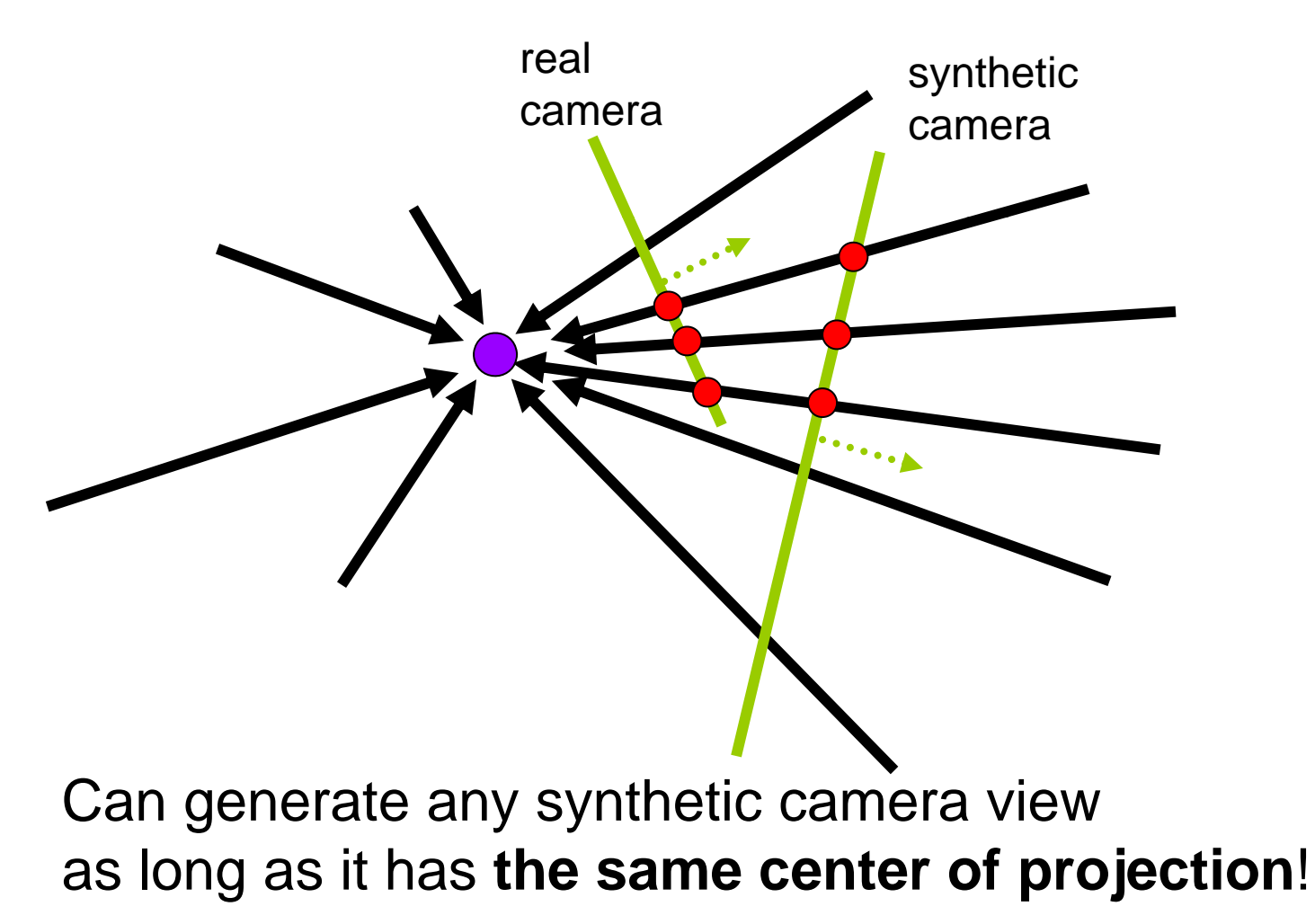

## **Image Re-projection**

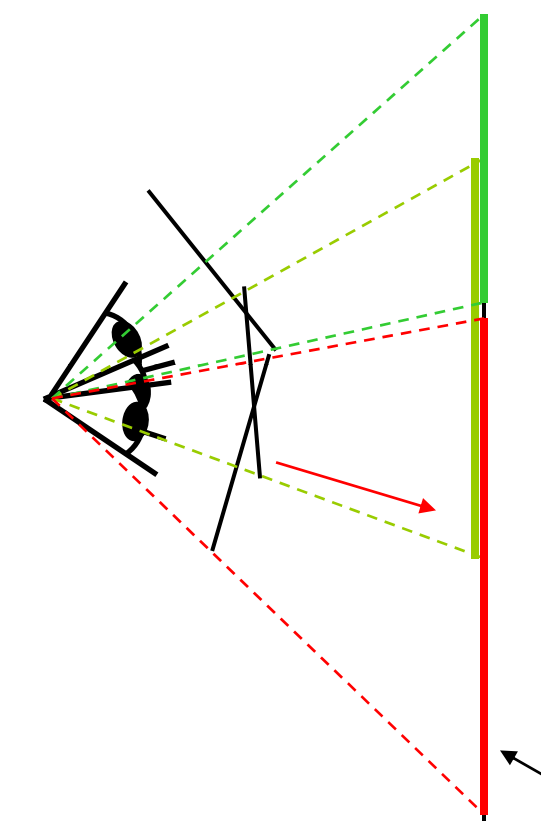

mosaic PP

The mosaic has a natural interpretation in 3D

- $-$  The images are reprojected onto a common plane
- –The mosaic is formed on this plane
- –Mosaic is a *synthetic wide-angle camera*

## Issues in Image Mosaic

How to relate two images from the same camera center?

- image registration

How to re-project images to a common plane?

- image warping

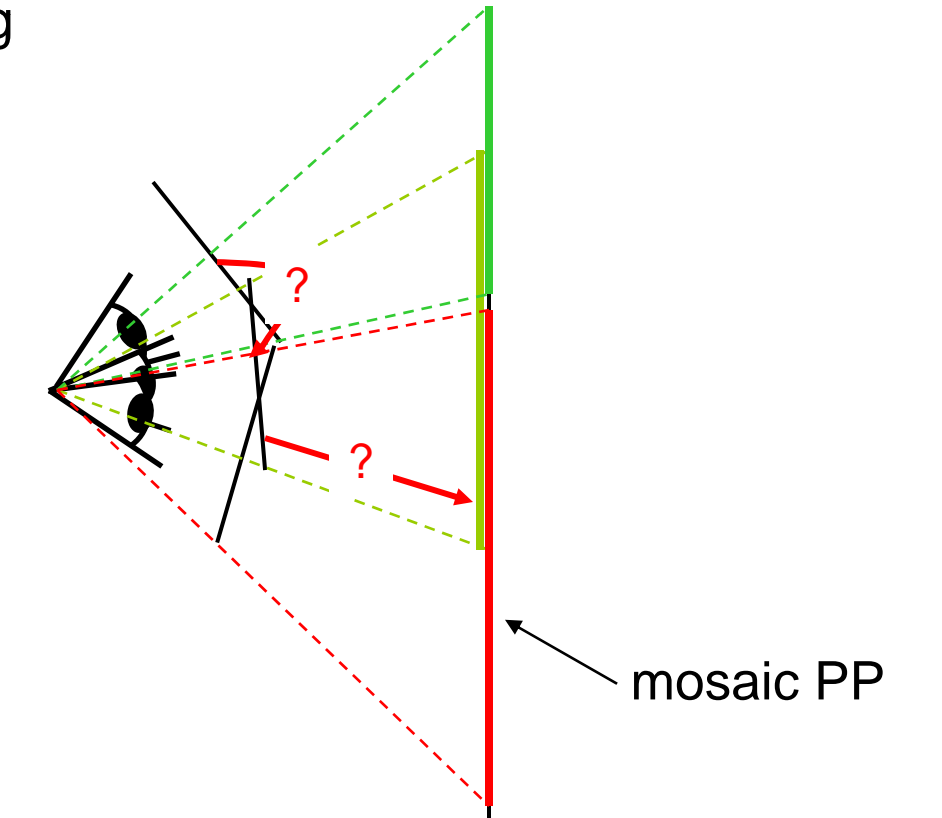

Geometric relationship between images

#### Geometric relationship between images

– Use 8-parameter projective transformation matrix

$$
\begin{pmatrix} x' \\ y' \\ 1 \end{pmatrix} = \begin{vmatrix} a & b & c \\ d & e & f \\ g & h & 1 \end{vmatrix} \begin{pmatrix} x \\ y \\ 1 \end{pmatrix}
$$

#### Geometric relationship between images

– Use 8-parameter projective transformation matrix

$$
\begin{pmatrix} x' \\ y' \\ 1 \end{pmatrix} = \begin{vmatrix} a & b & c \\ d & e & f \\ g & h & 1 \end{vmatrix} \begin{pmatrix} x \\ y \\ 1 \end{pmatrix}
$$

– Use a 3D rotation model (one R per image)

$$
\begin{vmatrix}\nr_{00} & r_{01} & f_0r_{02} \\
r_{10} & r_{11} & f_0r_{12} \\
r_{20} & r_{21} & f_0r_{21} \\
f_1 & f_1 & f_0r_{21} \\
f_1 & f_1 & f_1\n\end{vmatrix}
$$

Derive it by yourself!

#### Geometric relationship between images

- Use 8-parameter projective transformation matrix
- Use a 3D rotation model (one R per image)

#### Register *all* pairwise overlapping images

- Feature-based registration
- Pixel-based registration

#### *Chain* together inter-frame rotations

## Image Stitching

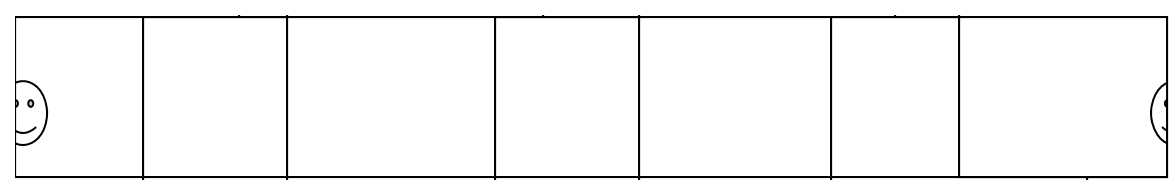

Stitch pairs together, blend, then crop

# Image Stitching

#### A big image stitched from 5 small images

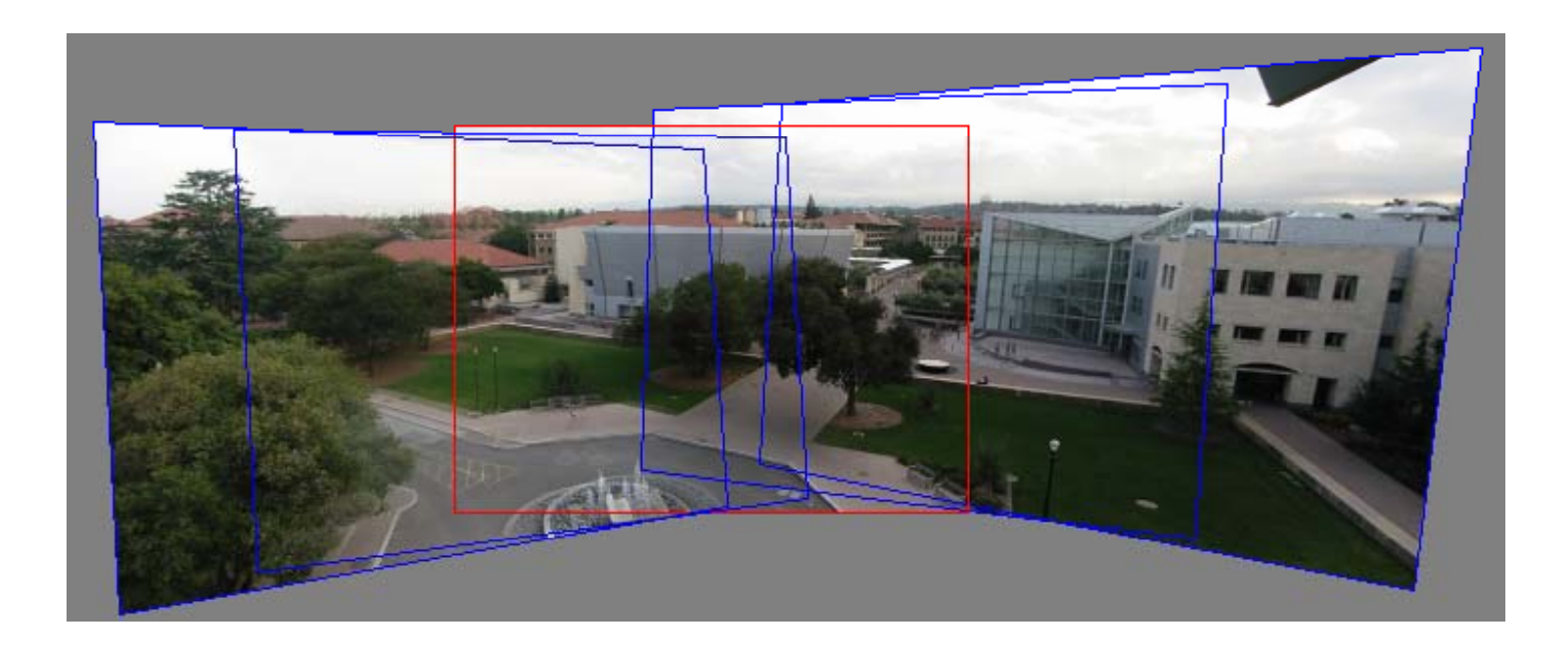

### Panoramas

#### What if you want a 360° field of view?

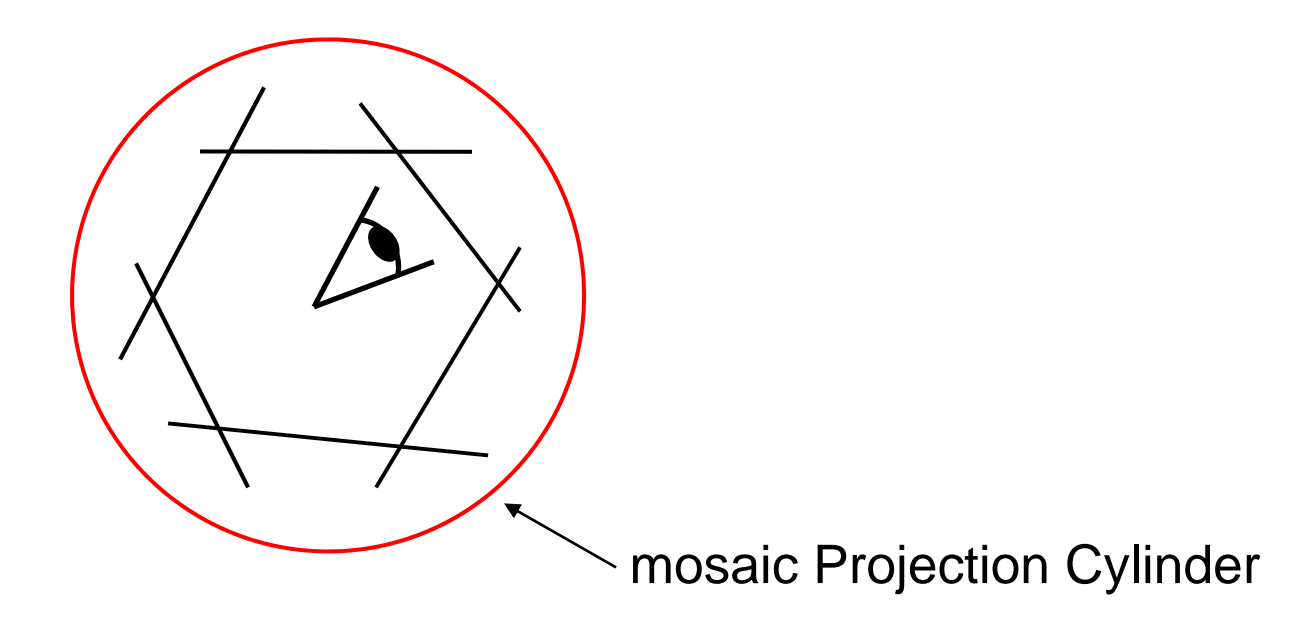

## Cylindrical Panoramas

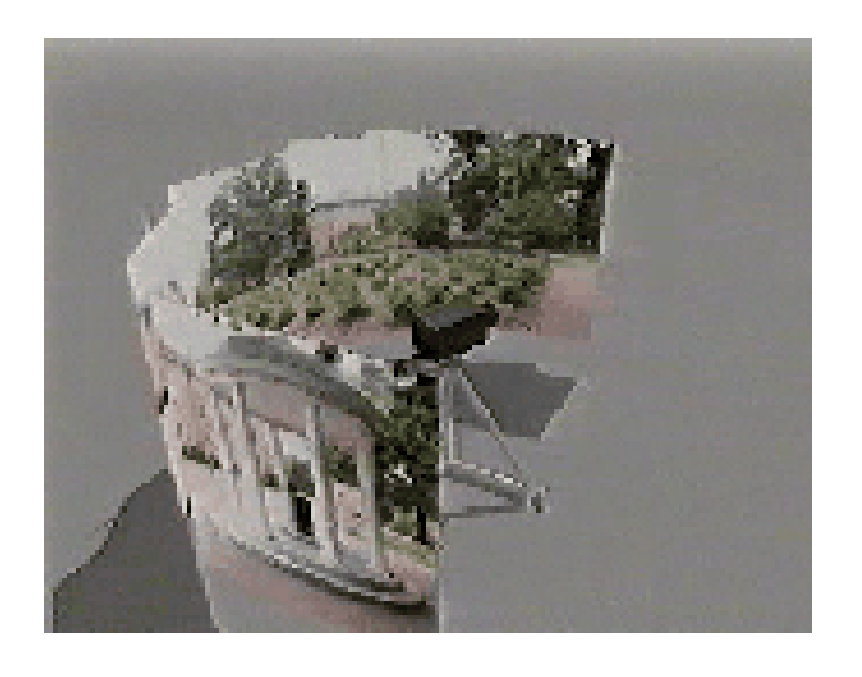

#### **Steps**

- –Re-project each image onto a cylinde r
- Blend
- –– Output the resulting mosaic

## Cylindrical Projection

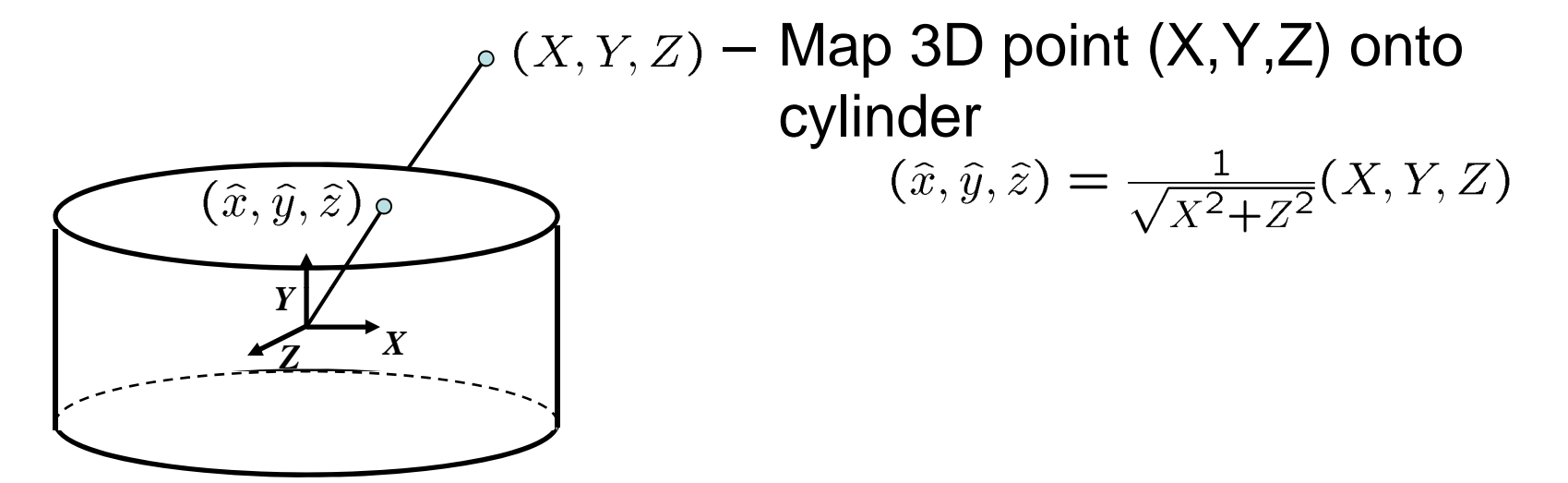

unit cylinder

## Cylindrical Projection

 Map 3D point (X,Y,Z) onto cylinder  $\widehat{(\hat{x},\hat{y},\hat{z})}$  p Convert to cylindrical coordinates *Y* $(sin\theta, h, cos\theta) = (\hat{x}, \hat{y}, \hat{z})$ *XZ*unit cylinder  $h$  $\theta$ unwrapped cylinder

# Cylindrical Projection

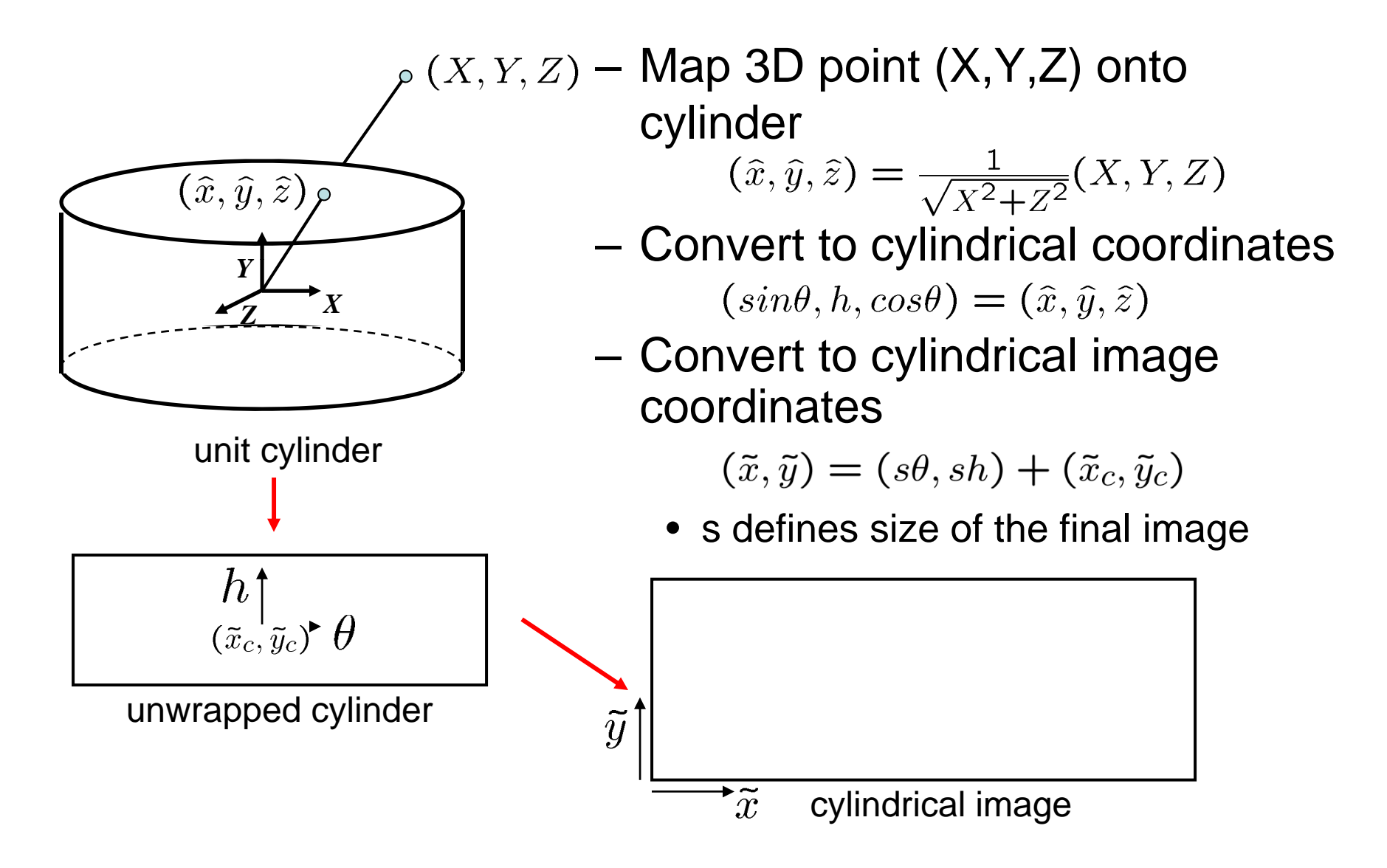

## Cylindrical Panoramas

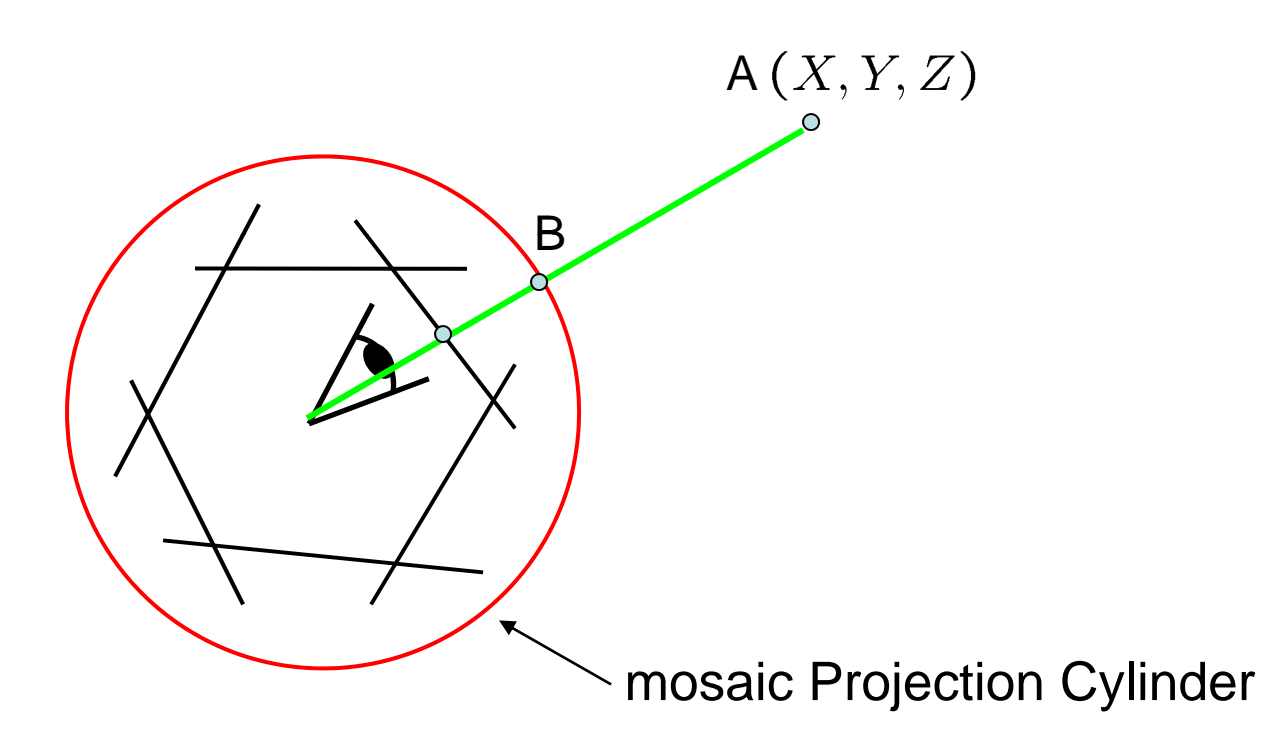

Cannot map point A to Point B without knowing (X,Y,Z)

## Cylindrical Panoramas

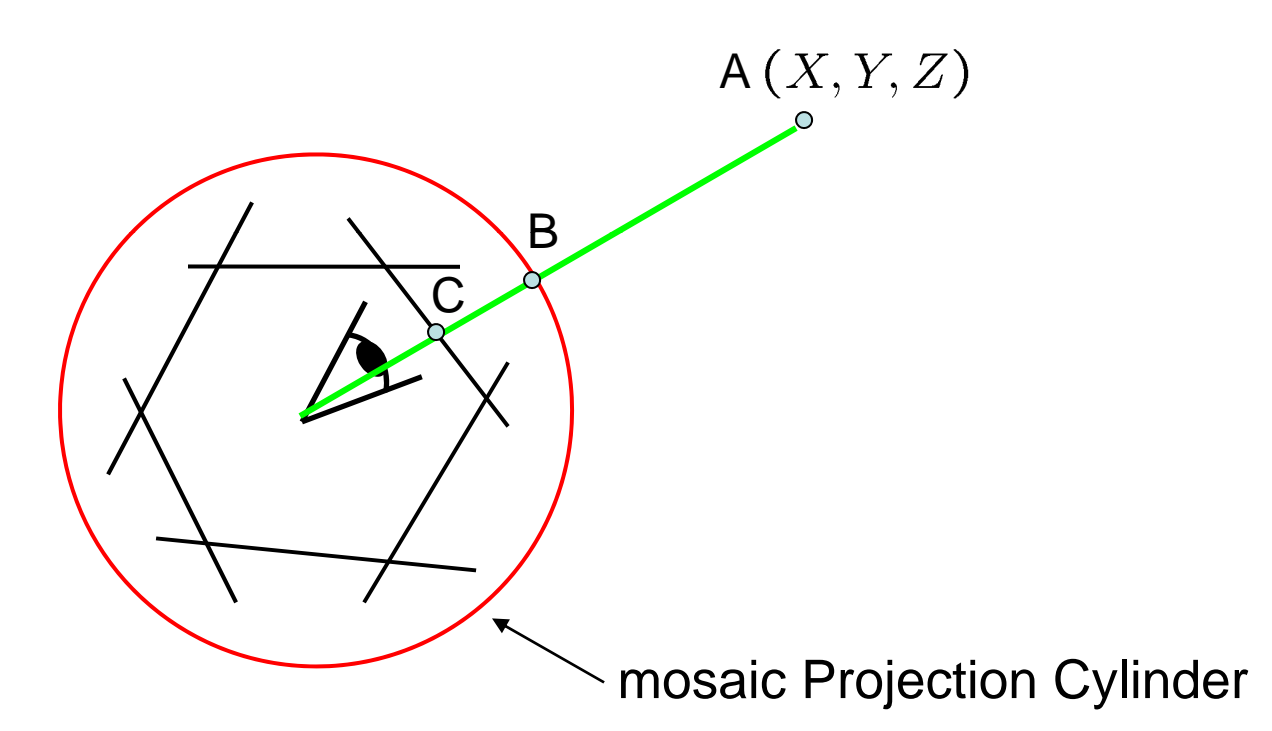

But we can map point C (images) to Point B.

# Cylindrical Warping

#### Given focal length *f* and image center (*xc*,*yc*)

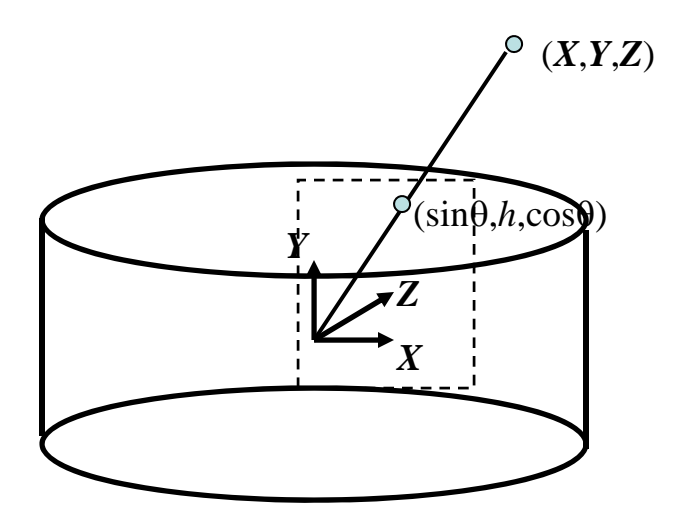

- $\theta = (x_{cyl} x_c)/f$  $h = (y_{cyl} - y_c)/f$
- $\hat{x} = \sin \theta$

$$
\widehat{y} \ = \ h
$$

$$
\hat{z} = \cos \theta
$$

- $x = f\hat{x}/\hat{z} + x_c$
- $y = f\hat{y}/\hat{z} + y_c$

# Cylindrical Panoramas

#### Map image to cylindrical or spherical coordinates –need *known* focal length

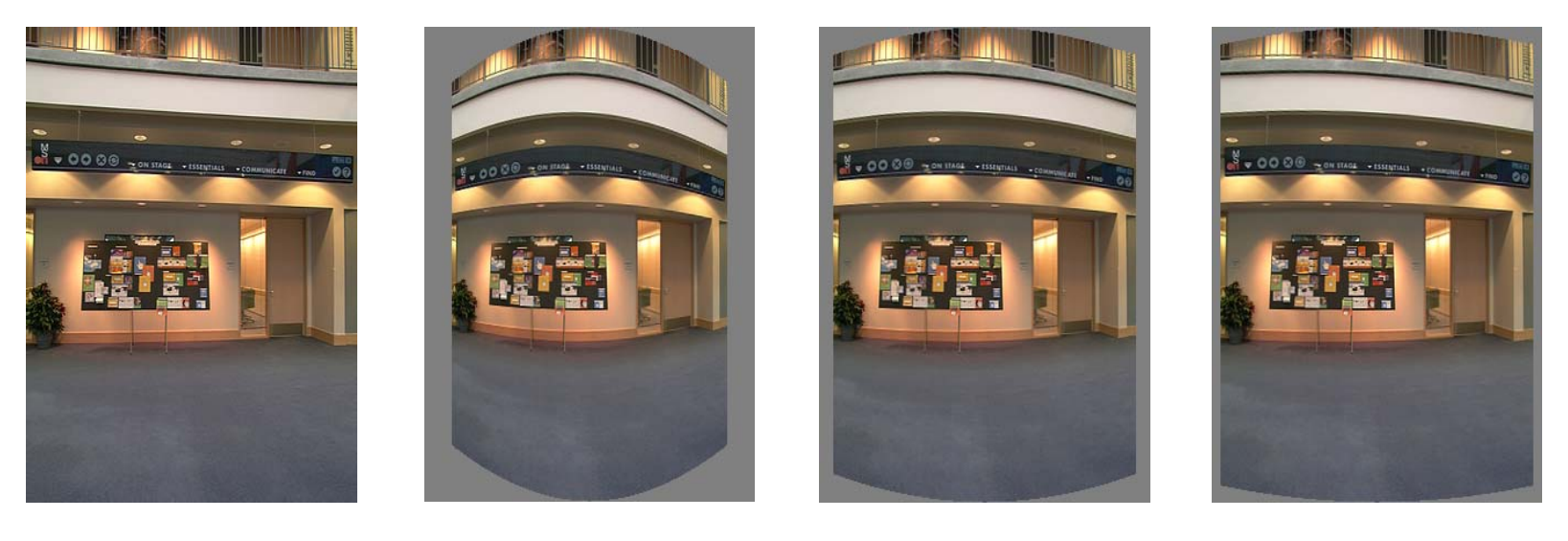

**Image 384x300 f = 180 (pixels) f = 280 f = 380**

## Cylindrical Panorama

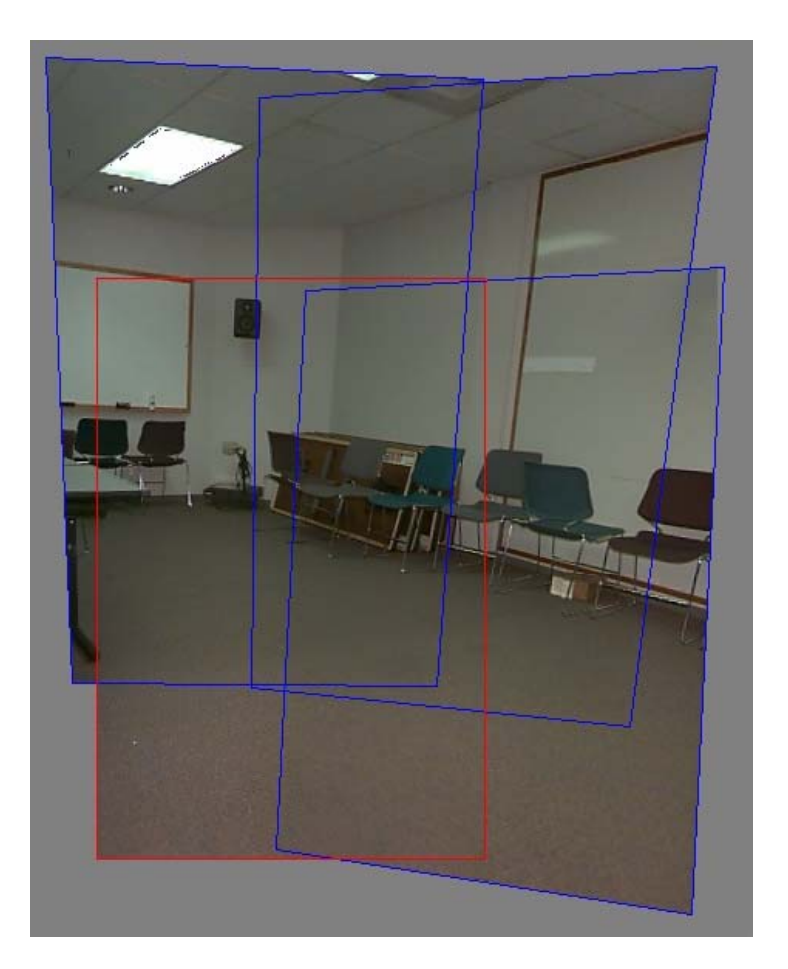

3D rotation registration of four images taken with a handheld camera.

## Cylindrical Panorama

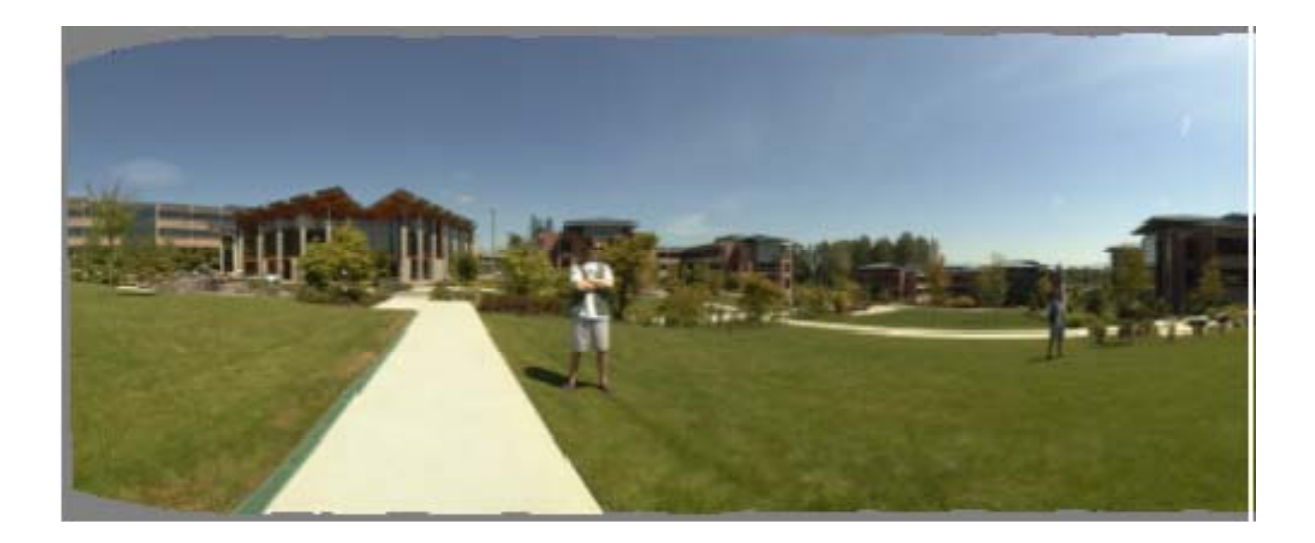

• A fully automatic 2D image stitcher system

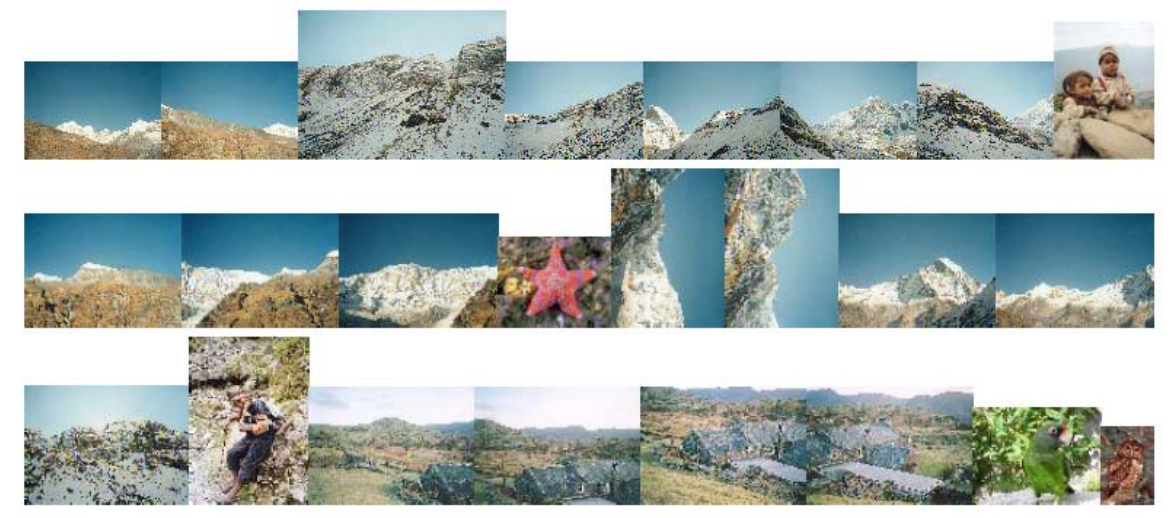

Input Images

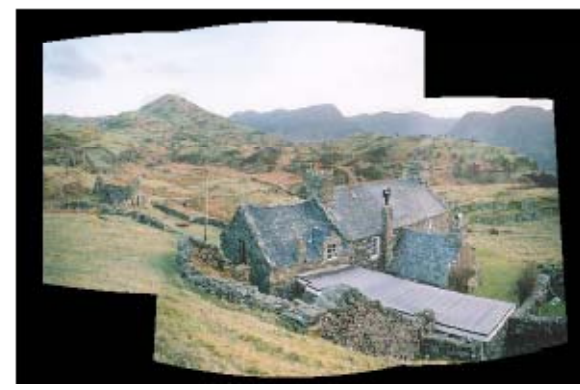

Output panorama #1

• A fully automatic 2D image stitcher system

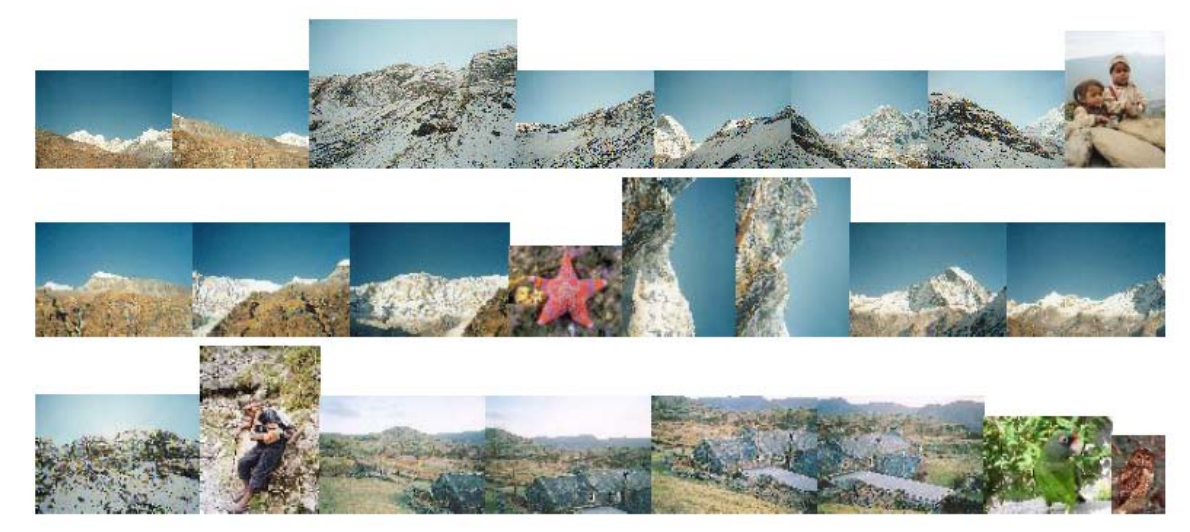

Input Images

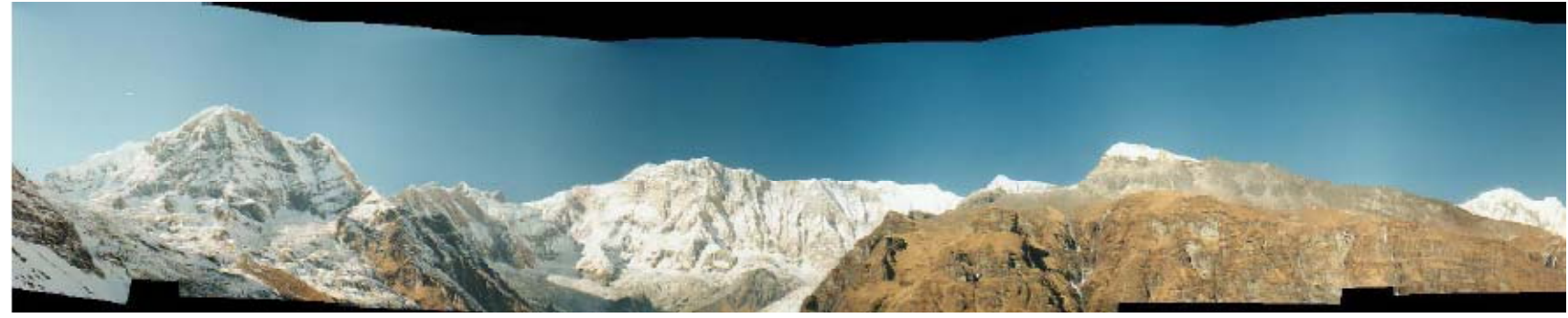

Output panorama #2

• A fully automatic 2D image stitcher system

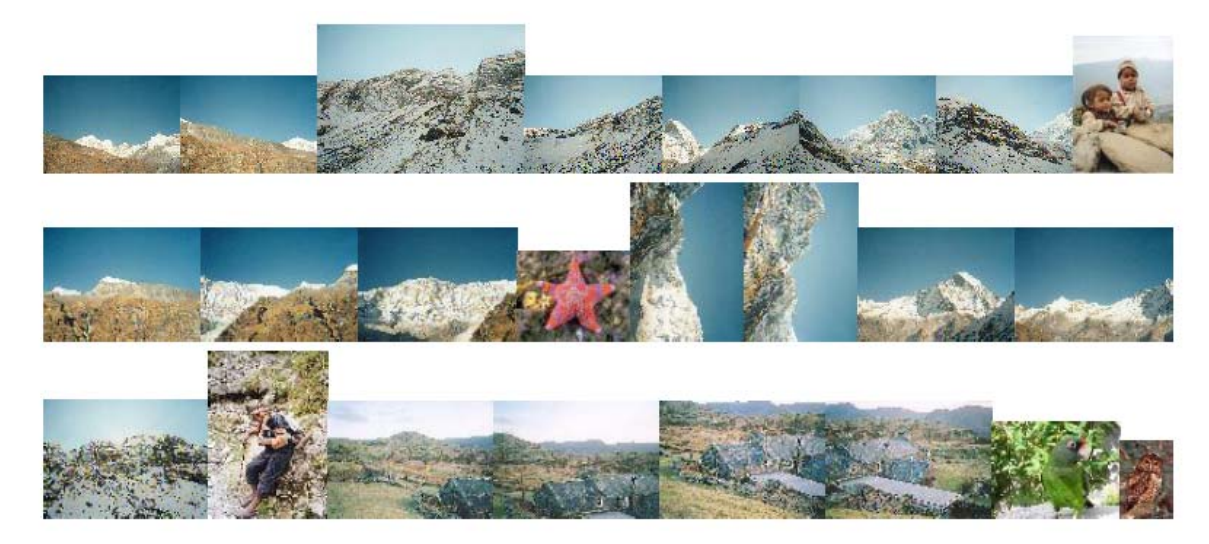

Input Images

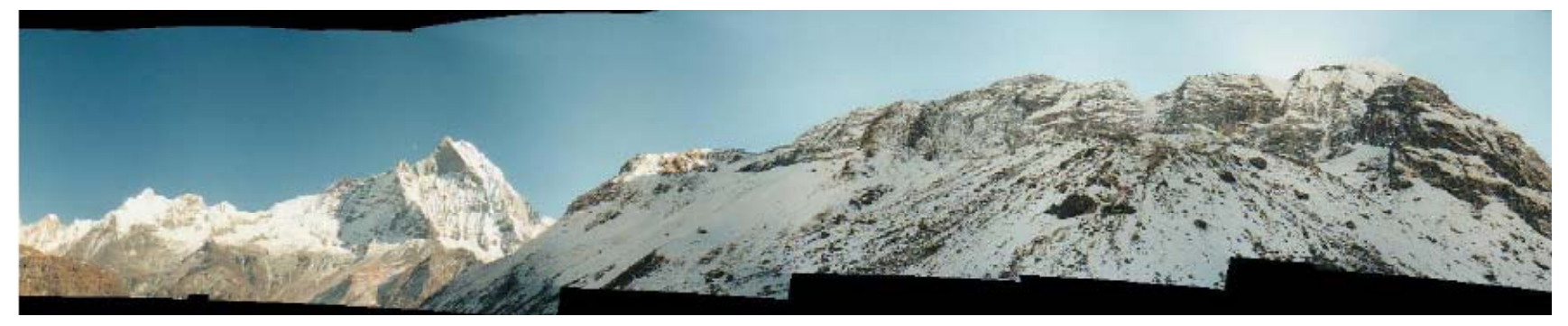

Output panorama #3

• A fully automatic 2D image stitcher system

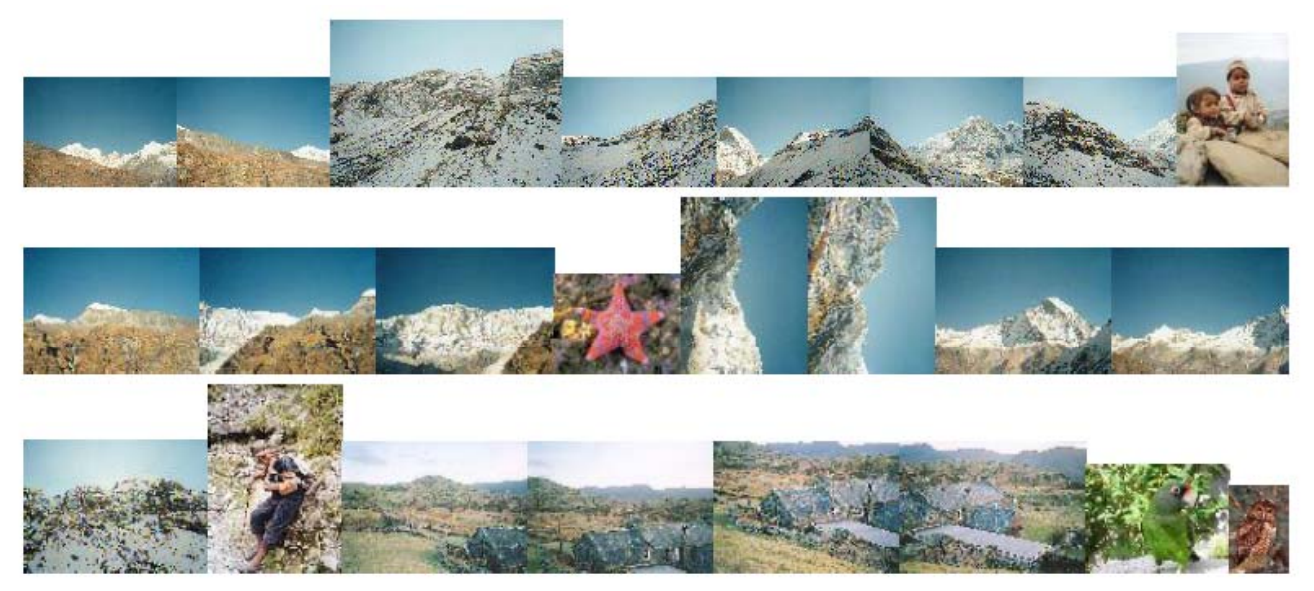

Input Images

- How to recognize which images can be used for panoramas?
- How to stitch them automatically?

• A fully automatic 2D image stitcher system

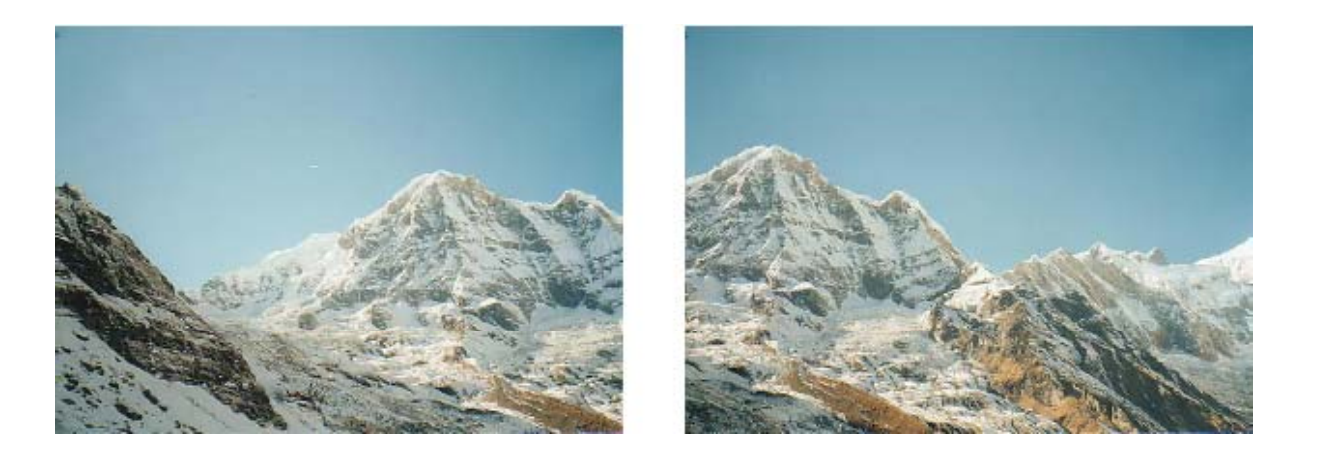

• A fully automatic 2D image stitcher system

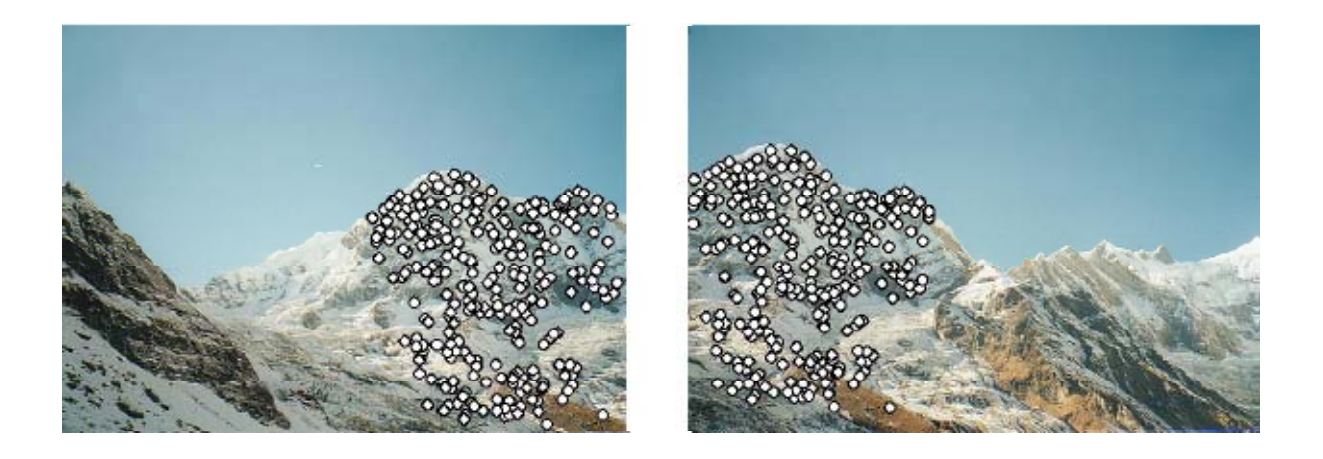

- Image matching with <u>SIFT</u> features
- For every image, find the M best images with RANSAC
- Form a graph and find connected component in the graph
- Stitching and blending.

# **Outline**

Image registration

-How to break assumptions? (cont.)

3D-2D registration

Image mosaicing